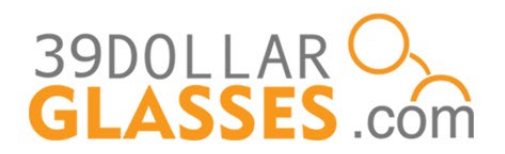

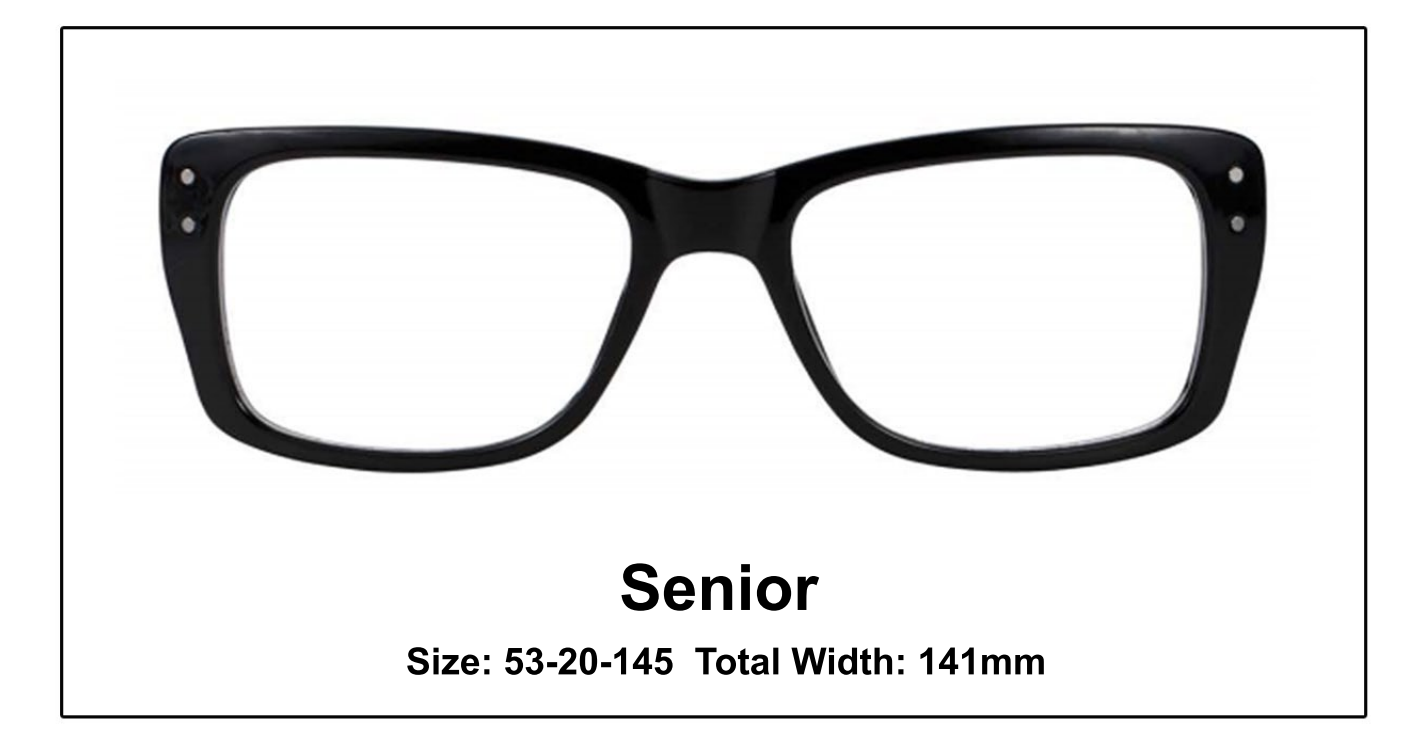

ة 10 20 30 40 50 <sup>55</sup> 60 <sup>65</sup> 70 <sup>75</sup> 80 90 100 110 120 130 140 15<br>} 10 20 30 40 50 <sup>55</sup> 60 <sup>65</sup> 70 <sup>75</sup> 80 90 100 110 120 130 140 15  $\frac{1}{65}$   $\frac{1}{70}$   $\frac{1}{75}$   $\frac{1}{80}$  $100$   $110$   $120$   $130$   $140$   $150$ PD ruler (mm)

## **Printing Directions:**

- 1. Save this file to your desktop
- 2. Open the file and print
- 3.Uncheck"scale"or"fit"and click "actual size" or "adjust scale to 100%"

## **Sizing Directions:**

Place your frame face-down on this printout to compare sizes

**or**

Use the ruler to measure your current frame's total width

## **TM ExactFit**